# Extending node.js using C++

Kenneth Geisshirt [kg@realm.io](mailto:kg@realm.io)

Realm Inc. @realm [http://github.com/Realm/](http://github.com/Realm) <http://realm.io/>

# Today's goal

- Learn
	- the basics of V8 internals and API
	- how to wrap C++ classes
- Go home and write an extension

## Agenda

- 1.Why write extensions in  $C++$ 4.Wrapping classes
- 2.My demo C++ classes
- 3.Building extensions
- Setting up class
- Instantiating objects
- Setters, getters, etc.
- Methods
- Callbacks/anonymous functions
- **Exceptions**

# Why Extensions in C++?

- You get access to system resources
	- I/O, peripheral devices, GPUs, etc,
- To get the performance of  $C++$
- Cross-Language
	- Common core features in C++, many language bindings
- Legacy code
	- Tons of old and useful  $C/C++/Fortran code$

### Demo C++ Classes

- Person
	- firstname()
	- Getters and setters Getters and setters • lastname()
	- birthday()
	- to str()
- Book
	- add(Person\* p)
	- Person \*lookup(string name)
	- operator [size\_t index]
	- remove (size t index)
	- size\_t size()

## V8 concepts

- Isolate is an isolated instance of V8
- *Handles* are references to JavaScript objects, and V8's garbage collector reclaims them
	- Local handles are allocated on the stack; life-time is scope based
	- Persistent handles are allocated on the heap; life-time can span multiple function calls
- You don't return an object you set the return value using GetReturnValue().Set()
	- and you cannot return a Local object (I'll return to it later on)
- V8 has classes to represent JavaScript types (String, Number, Array, Object, …)

#### Breaking changes  $0.10 \rightarrow 0.12$

- V8 API changes in node.js 0.12 (February 2015)
- How to return values from C++ to JavaScript
- Type name for methods' arguments
- Creating objects require an Isolate
- String encoding is strict (UTF-8 is common)
- Extensions cannot support both 0.10 and 0.12+
- [https://strongloop.com/strongblog/node-js-v0-12-c-apis](https://strongloop.com/strongblog/node-js-v0-12-c-apis-breaking/)breaking/

# Building extensions

- Wrapping classes  $(person.cpp \rightarrow$ person\_wrap.cpp, …)
- Build process described in bindings.gyp

```
#include <node.h> 
#include "person wrap.hpp"
#include "book wrap.hpp"
using namespace v8; 
void InitAll (Handle<Object> exports) { 
     PersonWrap::Init(exports); 
     BookWrap::Init(exports); 
}
```
NODE MODULE(funstuff, InitAll)

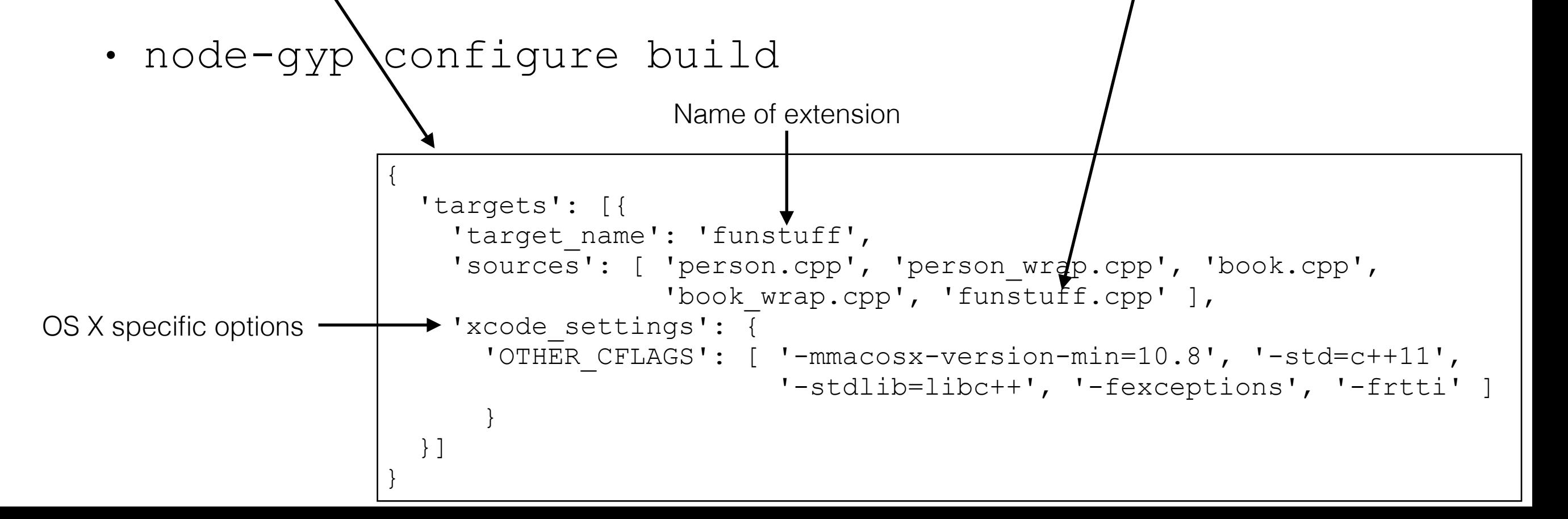

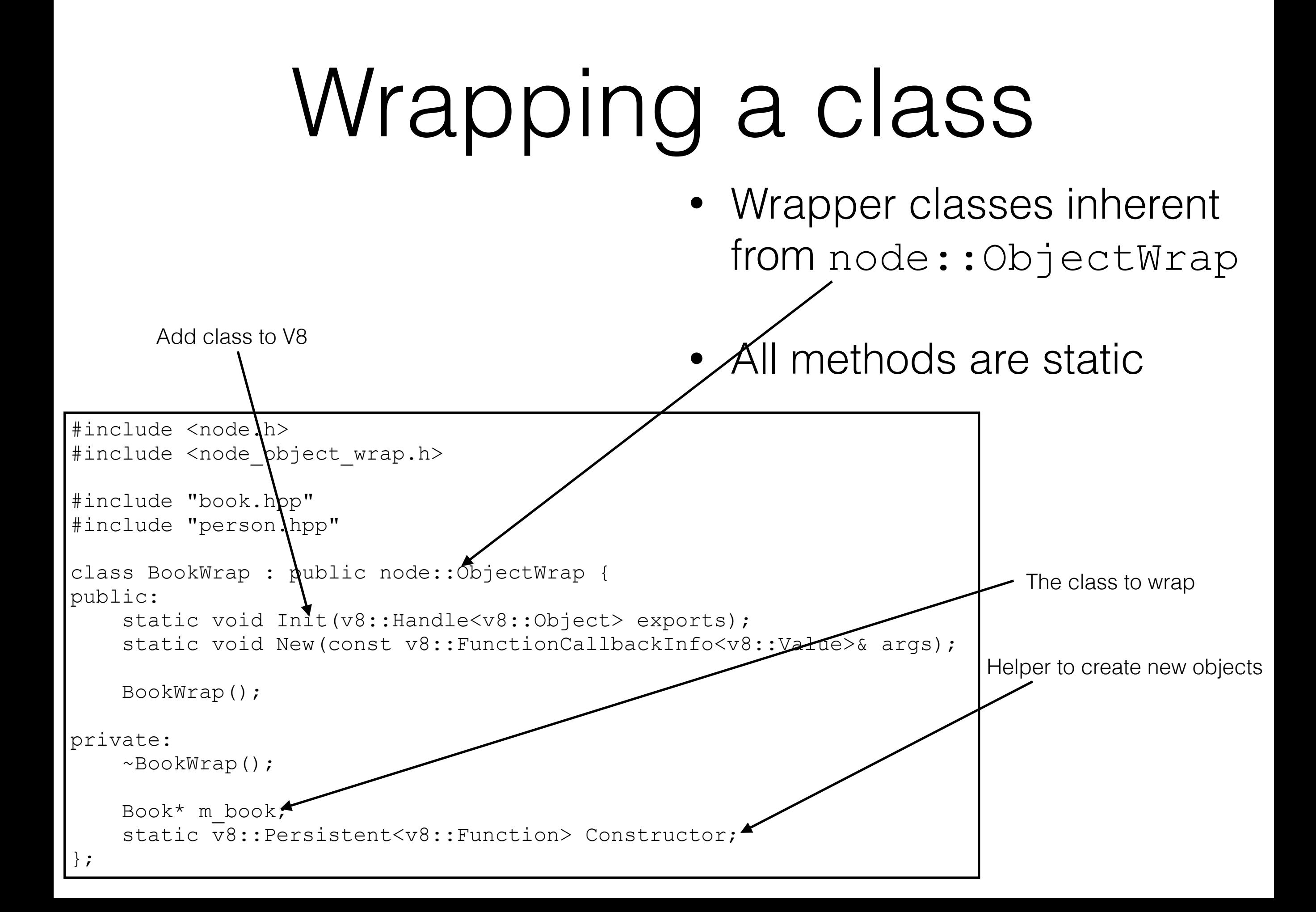

#### Adding a class to V8

var funstuff = require('./build/Release/funstuff');

Setting the class name

- Calling BookWrap:: Init () to register/add the class
	- Sets up constructor, methods, and basic infrastructure

```
void BookWrap::Init(Handle<Object> exports) { 
  Isolate* isolate = exports->GetIsolate();
  Local<FunctionTemplate> tpl = FunctionTemplate::New(isolate, BookWrap::New);
  tpl->SetClassName(String::NewFromUtf8(isolate, "Book"))\blacktriangleright tpl->InstanceTemplate()->SetInternalFieldCount(1); 
  NODE SET PROTOTYPE METHOD(tpl, "add", Add);<
  tpl->InstanceTemplate()->SetIndexedPropertyHandler(Getter, Setter, <
                                                         0, Deleter, Enumerator);
   Constructor.Reset(isolate, tpl->GetFunction()); 
  exports->Set(String::NewFromUtf8(isolate, "Book"), tpl->GetFunction()+;
}
                                                                                      Adding a method
                                                                                      Getter, setter, etc.
                                                                                       Preparing 
                                                                                       constructor
```
#### Instantiate an object

var book = new funstuff.Book();

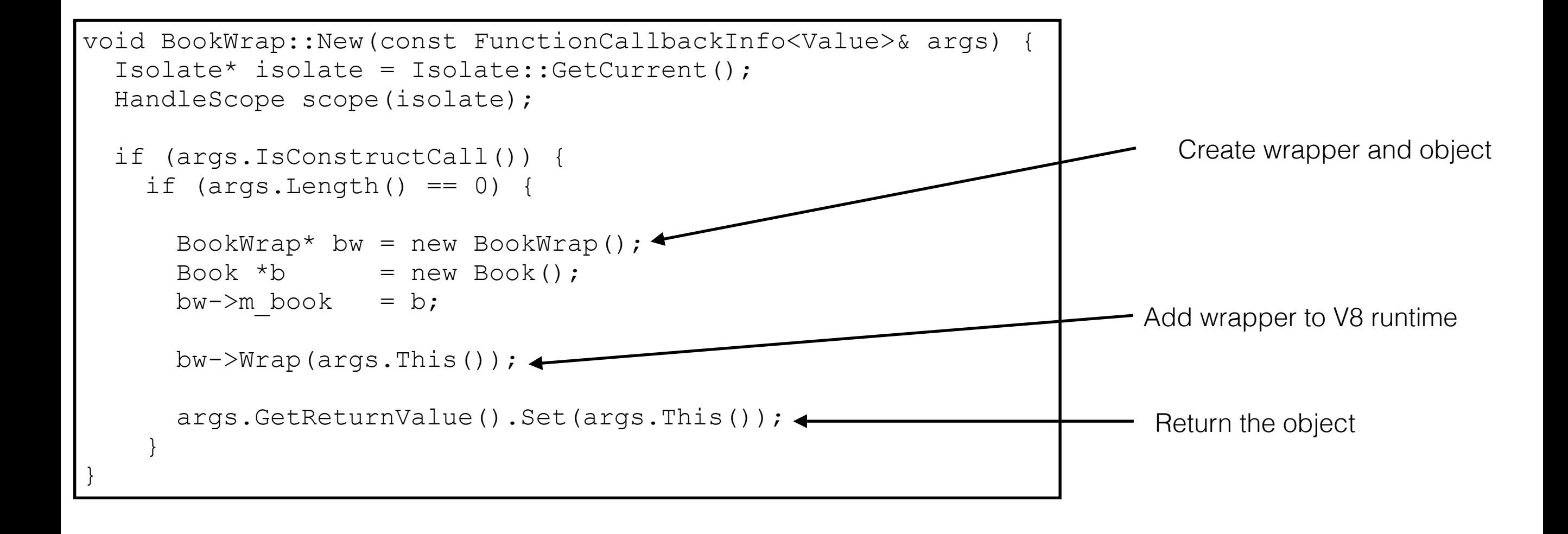

### Methods

var book = new funstuff.Book(); console.log('Book: ' + book.length());

- Methods are implemented in C++
	- Input validation is important (IsString, IsNumber, …)

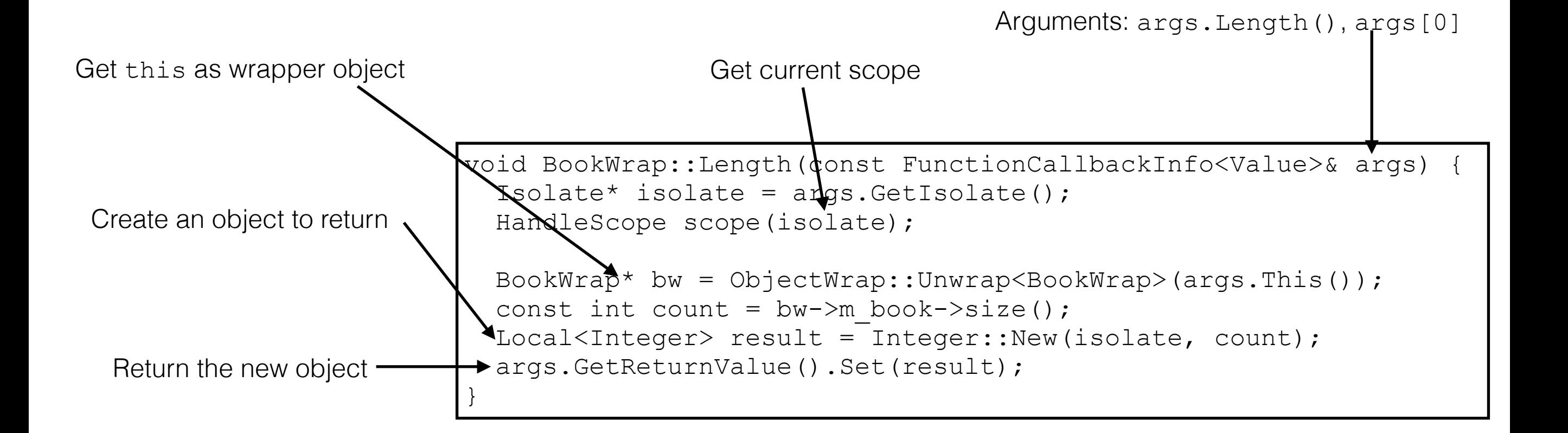

## Instantiate objects

- Instantiating wrapper object in C++
	- Method of one class returns object of other class
	- For example:  $var$  person =  $book[4]$ ;

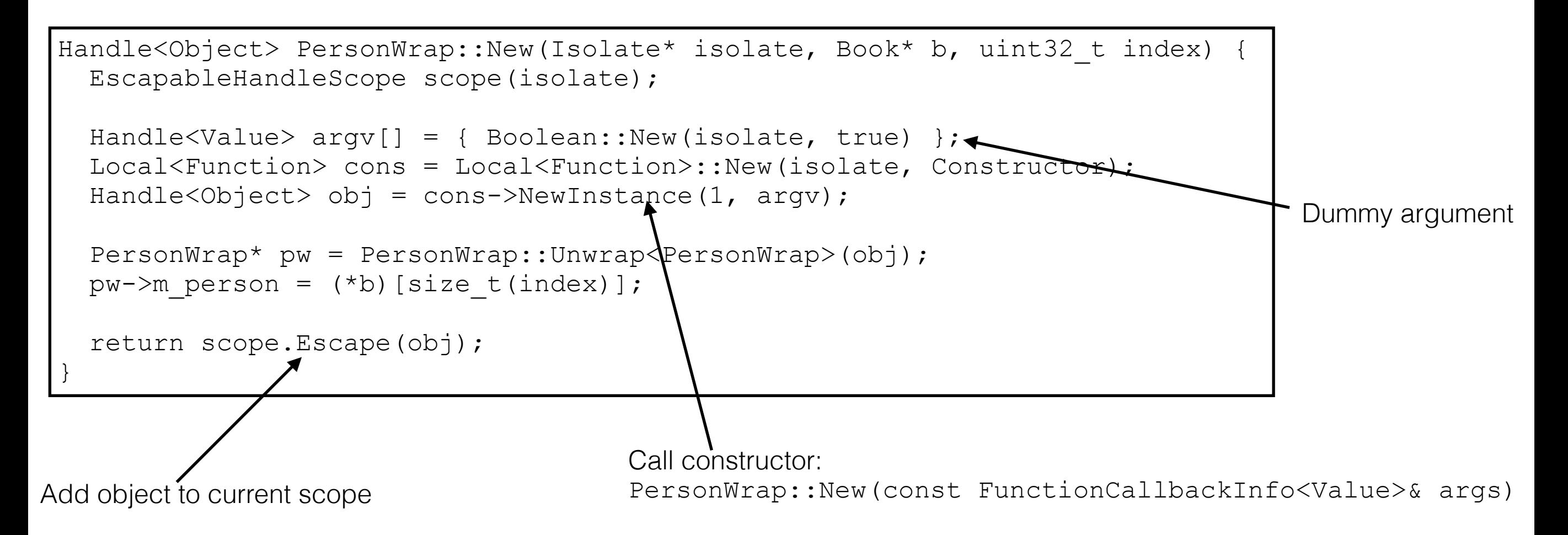

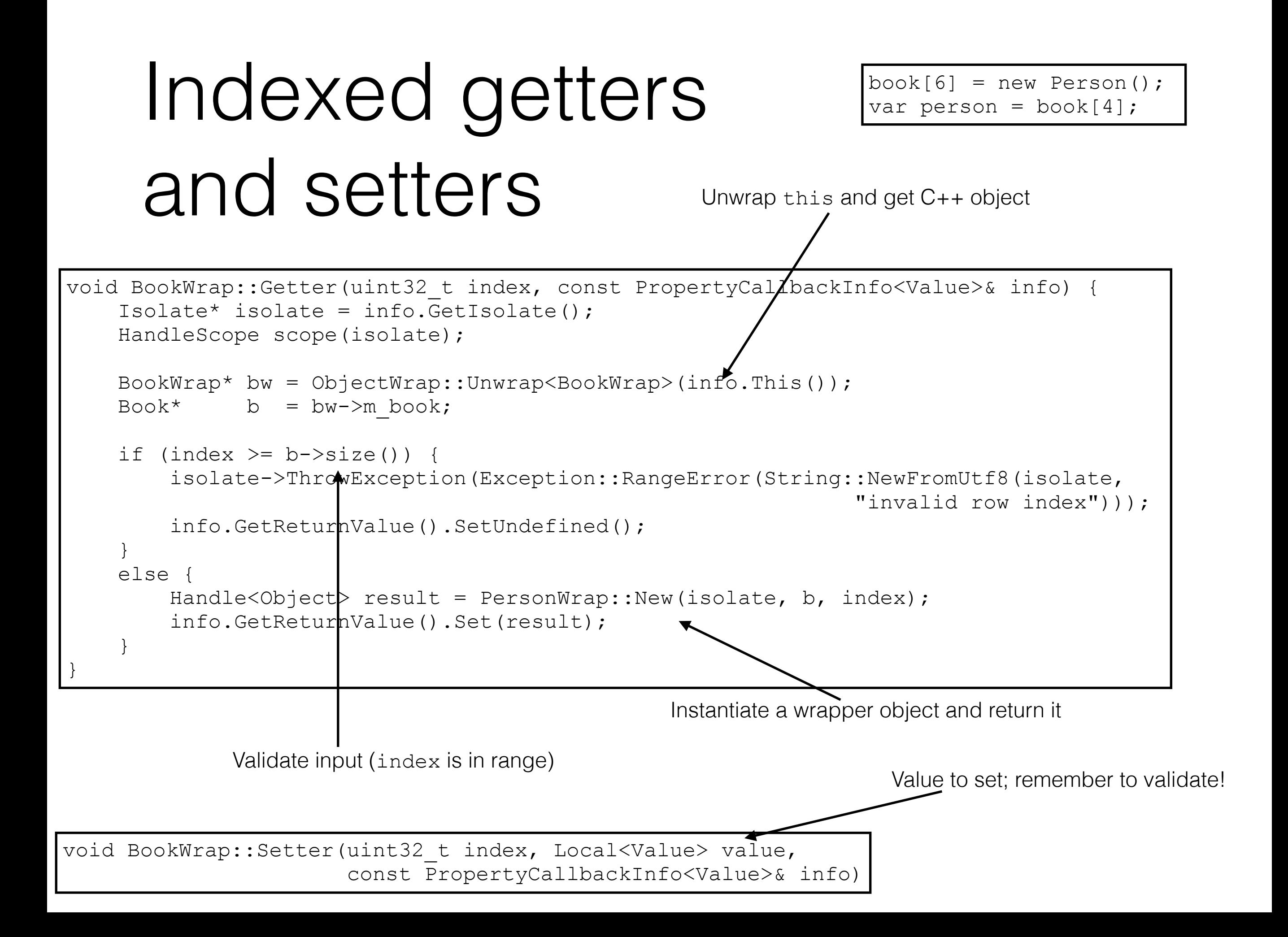

### Accessors

var person = new funstuff. Person(); person.firstname = "Arthur";

- Accessors are useful for known properties
	- C++ isn't dynamic as JavaScript
- Added to V8 during initialisation (PersonWrap::Init())

```
tpl->InstanceTemplate()->SetAccessor(String::NewFromUtf8(isolate, "firstname"),
PersonWrap::FirstnameGetter, PersonWrap::FirstnameSetter);
```

```
void PersonWrap::FirstnameGetter(Local<String> property, 
                                   const PropertyCallbackInfo<Value>& info) { 
  Isolate* isolate = Isolate::GetCurrent(); 
 HandleScope scope(isolate);
  PersonWrap *pw = ObjectWrap::Unwrap<PersonWrap>(info.This()); 
 Person *p = pw->m person;
 info.GetReturnValue().Set(String::NewFromUtf8(isolate, p->firstname().c str()));
}
```
### Callbacks

```
book.each(function (p) { 
     console.log("Firstname: " + p.firstname); 
});
```
- Callbacks and anonymous functions are JavaScript in a nutshell
- Functions are objects: Function is used in V8

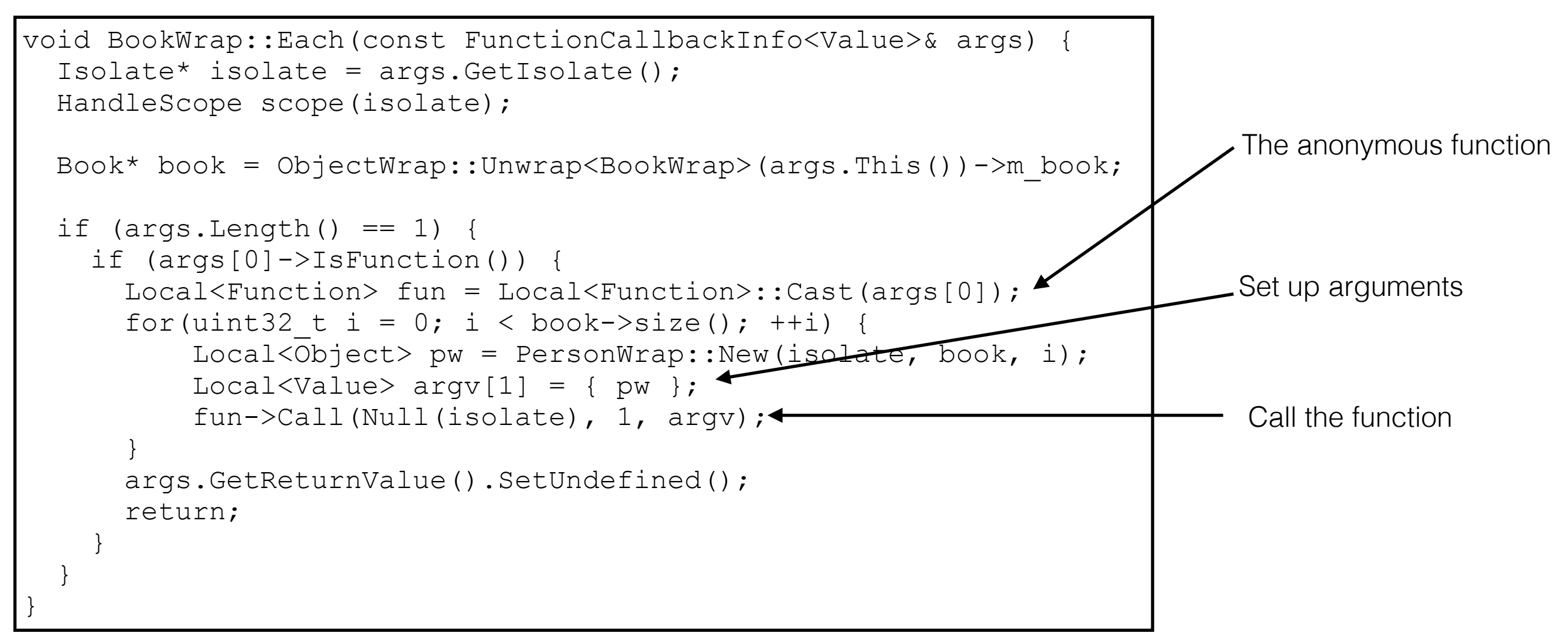

# Throwing Exceptions

- Throwing a C++ exception is a no-go
	- set node.js' state to "exception"
	- when returning to JavaScript an exception is thrown
	- V8 has a limited number of exceptions: RangeError, ReferenceError, SyntaxError, TypeError, Error

```
Isolate* isolate = Isolate::GetCurrent(); 
HandleScope scope(isolate);
// … 
isolate->ThrowException(Exception::SyntaxError(String::NewFromUtf8(isolate, 
                                                     "No arguments expected"))); 
args.GetReturnValue().SetUndefined();
return;
```
#### Catching Exceptions

```
try { 
   var s = book.apply(function (b) { 
     throw { msg: "Error" }; 
   }); 
   console.log(" Length: " + s); 
} 
catch (e) { 
   console.log(" Exception caught: " + e.msg); 
}
```
- Callbacks might throw an exception
- V8 has a  $TryCatch$  class to check for it

If HasCaught() is true, an JS exception was thrown

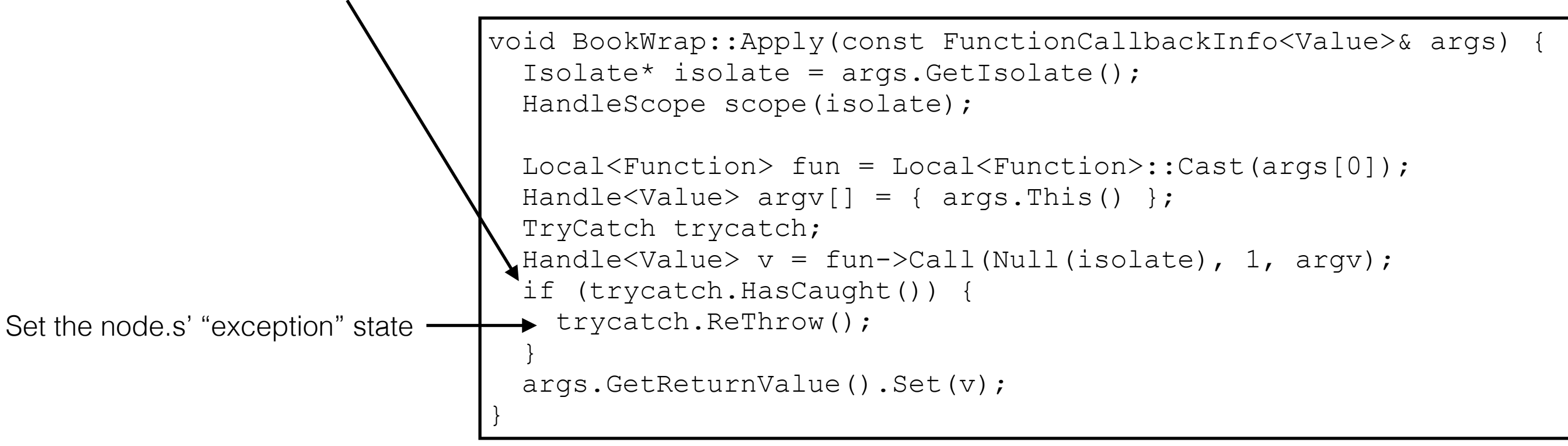

### NAN

- Native Abstraction for Node (NAN) makes it easier to write extensions
- Hides breaking changes in the V8 API
	- Your extension will support many versions!
- Functions and macros for common tasks
- <https://github.com/nodejs/nan>

### Observations

- Extensions do not have to be a one-to-one mapping
- A lot of code to do input validation
	- JavaScript isn't a strongly typed language
	- Unit testing is very important
- C++ has classes JavaScript doesn't
	- Awkward for JavaScript programmers
- Crossing language barrier during call is hard for debuggers

#### Learn more

- [Check out my demo: https://github.com/kneth/](https://github.com/kneth/DemoNodeExtension) DemoNodeExtension
- Google's documentation: https:// [developers.google.com/v8/embed?hl=en](https://developers.google.com/v8/embed?hl=en)
- JavaScript The Good Parts. D. Crockford. O'Reilly Media, 2008.
- Any modern C++ text book 88

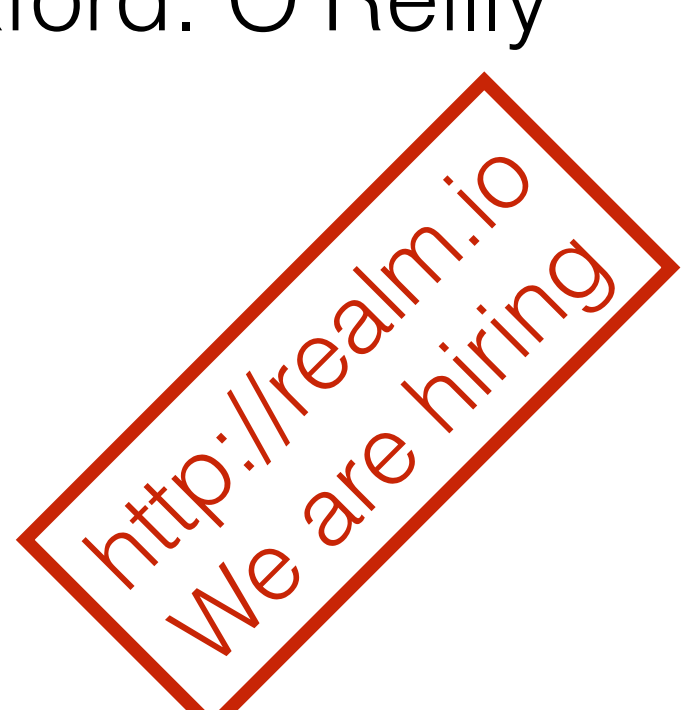